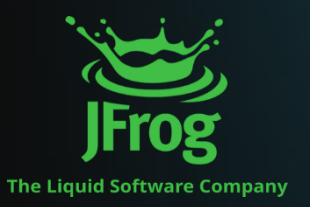

## JFrog社 ウェビナー

# DevSecOpsの鍵 ソフトウェアサプライチェーンのHubとなるJFrog Platform

## **無料 ウェビナー 6/28 ( 水 ) 1 4:00 ~ 1 5 : 0 0**

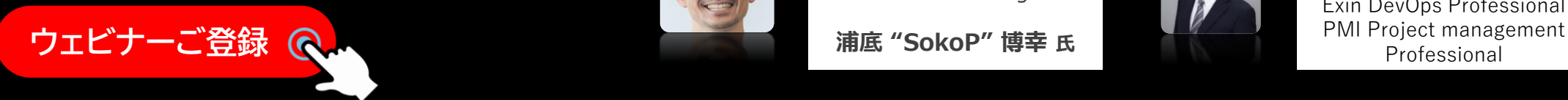

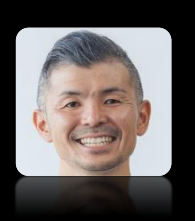

### **JFrog Japan株式会社**

DevOps Acceleration Senior Solution Engineer

**浦底 "SokoP" 博幸 氏**

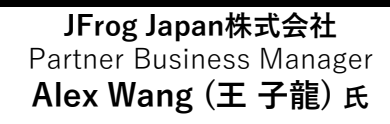

Exin DevOps Professional

#### **JFrogを用いたDevSecOpsの取り組み方 開催 概要**

車がソフトウェア・デファインド・ビークル (SDV) へと 進化するなか、車載ソフトウェア業界では、従来の C/C++言語によるソフトウェア開発プロセスの中でも 「アーティファクト」と呼ばれる情報を収集し、 管理するためのツールの重要性が高まってきています。 JFrogの代表製品である「JFrog Artifactory」は、 既に、自動車を含む製造業やITの分野で導入が 開始されていますが、今後、ますますソフトウェア開発が 重要になる自動車分野では、さらに導入の加速が 見込まれています。C/C++で開発を進めている方、 その他の言語での開発が必要になってきている方、 開発からリリースまでの効率を強化したい方、 セキュリティ対策を強化したい方に 是非参加して頂きたいセミナーです。▲

**ソフトウエア開発でトヨタ生産方式を実現、** "DevOpsとセキュリティのためのソフトウェアサプライチェーンプラットフォーム"<br>■Free ++ Blitt DesiGaseCaseのFreeはコーナ

## ソフトウエア開発フローと JFrogプラットフォーム

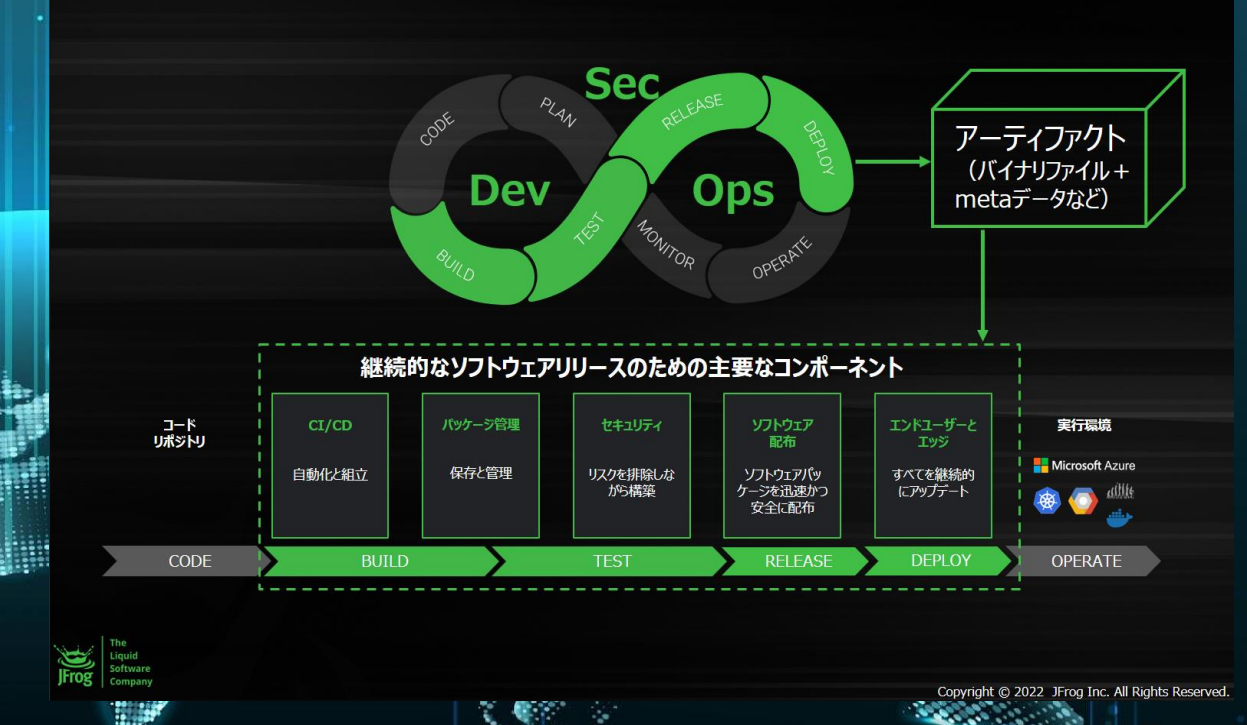

## **無料 ウェビナー 6/28(水) 14:00~15:00**

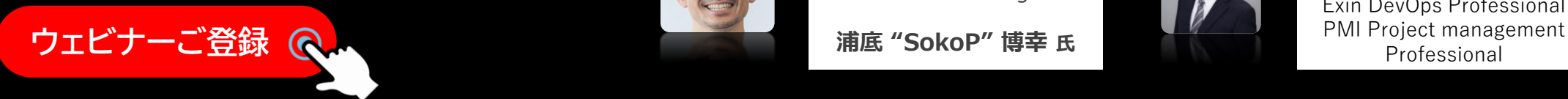

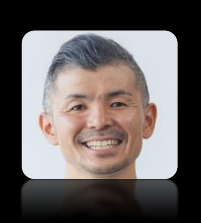

### **JFrog Japan株式会社**

DevOps Acceleration Senior Solution Engineer

**浦底 "SokoP" 博幸 氏**

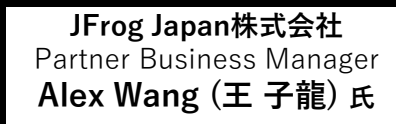

Exin DevOps Professional

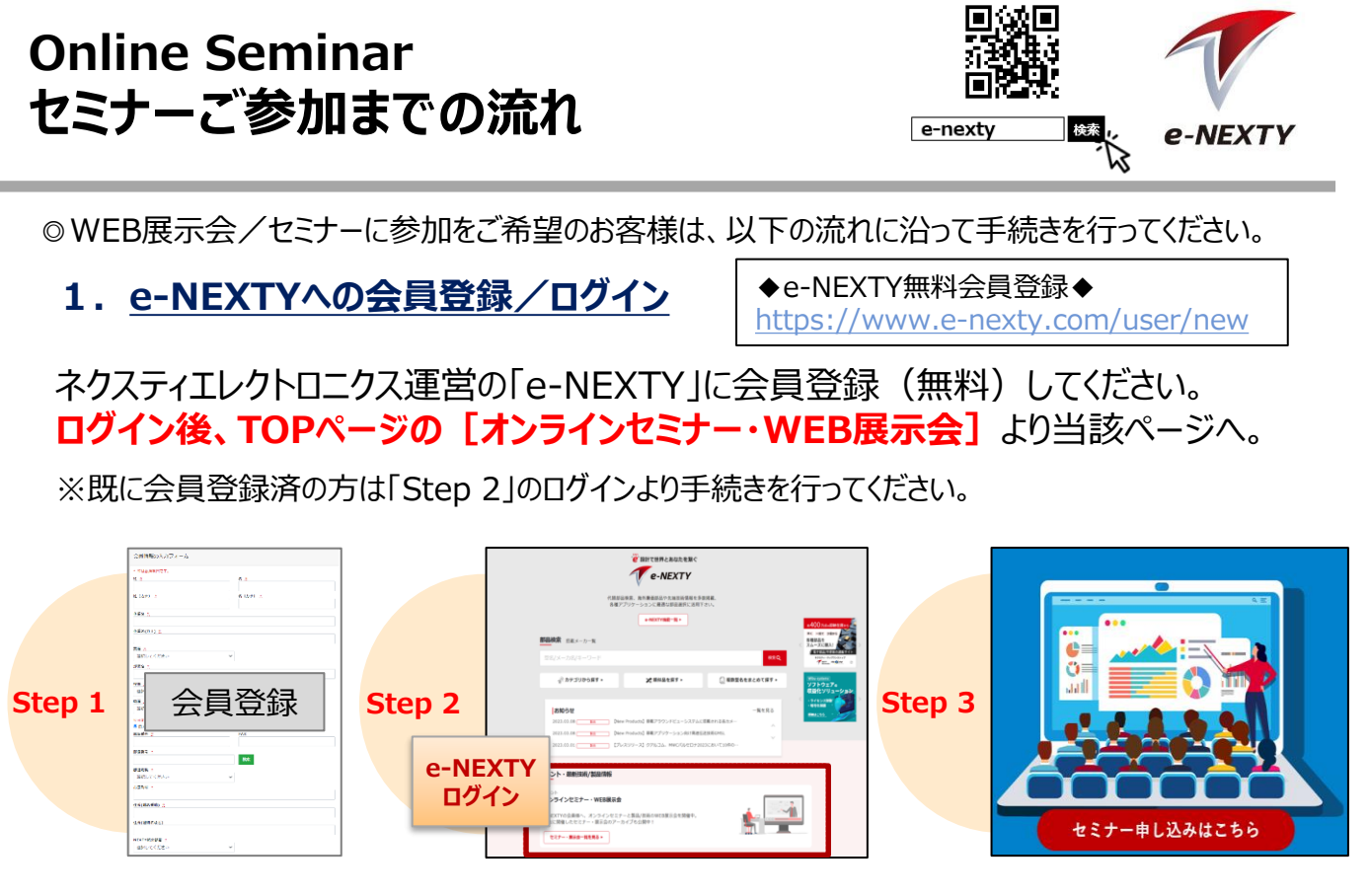

### **2.セミナーに申し込む**

当該展示会のご案内ページより参加希望のセミナーにある [セミナー申し込みはこちら]をクリックします。

[**セミナー申し込み済**]に変更され、申し込みが完了します。 ※セミナー開始間際になりましたら「セミナー視聴]ボタンになります。

### **3.申し込み受付完了のお知らせメールを受信**

e-NEXTYにご登録されたメールアドレスに自動送信されます。 (配信元:info@e-nexty.com)

※このメールには、セミナー視聴ページへのURLが記載されていますので、 大切に保管してください。

※このメールは、複数人でのご利用は出来ません。

※申込受付のお知らせメールは、申し込み直後に送付されます。届かない場合は、 事務局宛にご連絡ください。

■事務局メールアドレス: [e-nexty@nexty-ele.com](mailto:e-nexty@nexty-ele.com)

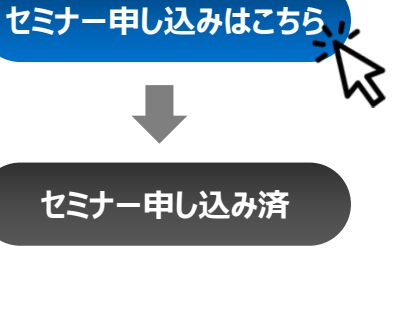

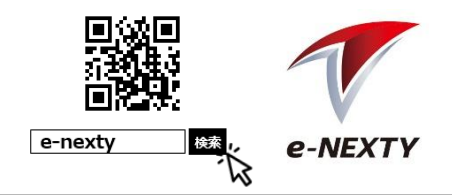

**セミナー視聴**

**e-NEXTY ログイン**

### **<当日> 4.受講に必要な機器を準備**

ウェビナーは講師のPC画面を共有する形で聴講していただきます。聴講に必要となる PCやイヤフォン等をご準備頂き、インターネット環境の整った場所でご参加ください。

※Zoomの推奨環境:Zoomヘルプセンターの「PC、Mac、Linuxのシステム要件」*のページ*でご確認ください。 <https://support.zoom.us/hc/ja/articles/201362023-System-Requirements-for-PC-Mac-and-Linux>

### **5.セミナーに参加**

申し込み受付完了のメールまたはリマインドメールに 記載されたセミナー視聴ページへのURLをクリック、または Webブラウザのアドレスバーにコピー&ペーストしてください。 e-NEXTYへログイン後、[**セミナー視聴**]をクリックします。

Zoomのシステムダイアログが表示されたら[**Zoomミーティングを開く**]をクリックしてくだ さい。もしダイアログが表示されない場合は、画面上の指示に従い[**Zoomをダウン ロードして実行**]または、[**ブラウザから参加**]を選択してください。

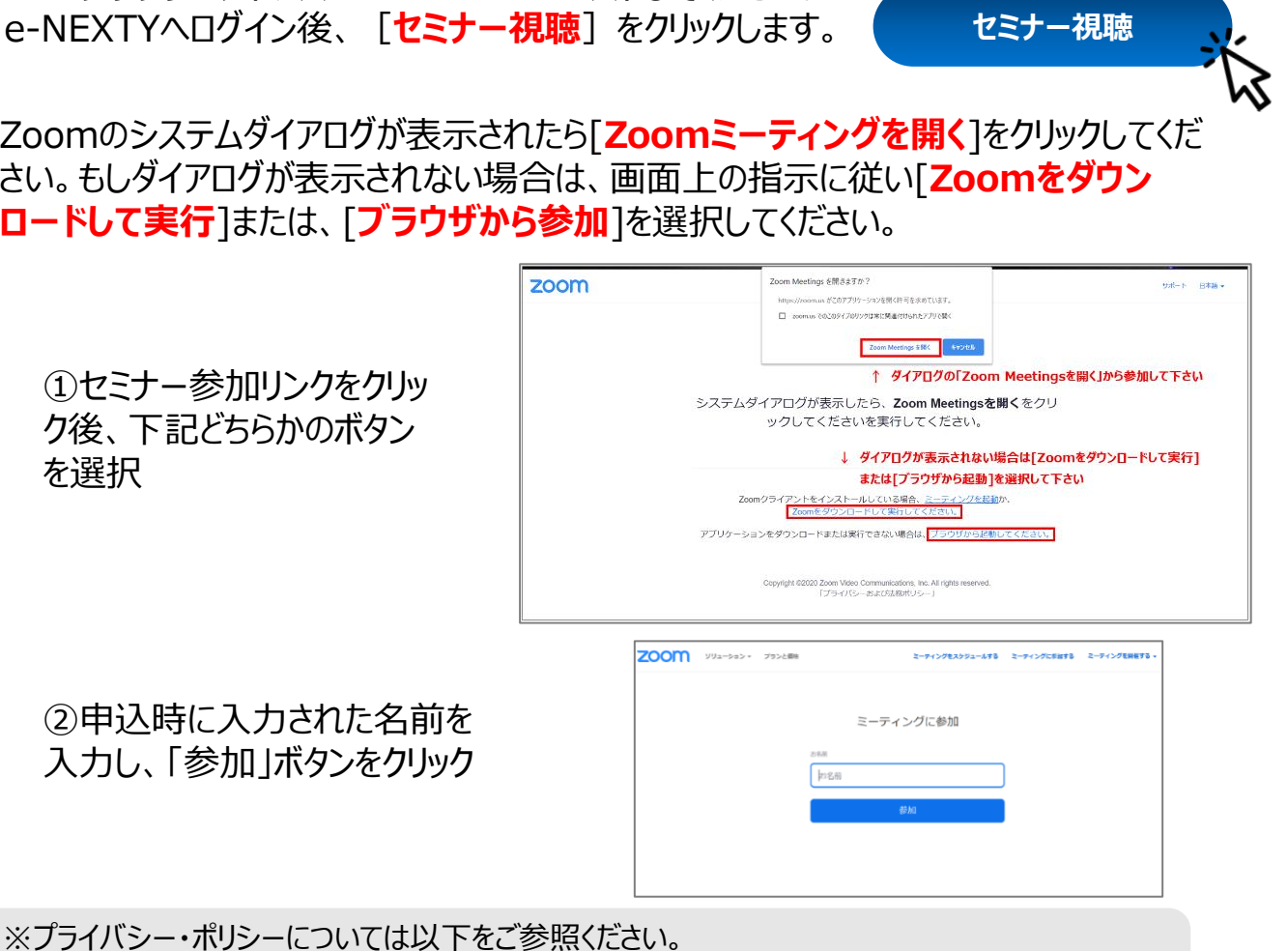

▶e-NEXTY: [https://www.e-nexty.com/static/articles/privacy\\_policy](https://www.e-nexty.com/static/articles/privacy_policy)

▶ Zoom: <https://zoom.us/jp-jp/privacy.html>

Corp.